A Practical Method to Model Complex 3D Geometries with Non-Uniform Material Properties Using Image-based Design and COMSOL Multiphysics 1 UNIVERSITY 1 OF Jihan F. Cepeda<sup>1,2</sup>, Sohan Birla<sup>2</sup>, Jeyam Subbiah<sup>1,2</sup>, and Harshavardhan Thippareddi<sup>1</sup> incoln 1Department of Food Science and Technology, University of Nebraska-Lincoln, Lincoln, NE 68583-0919 USA; <sup>2</sup>Department of Biological Systems Engineering, University of Nebraska-Lincoln, Lincoln, NE 68583-0726 USA.

**Introduction**: Geometries with heterogeneous material properties are typically defined as a set of multiple parts, each part representing a different material<sup>1,2,3,4</sup>. However, assembling or defining the individual parts of complex geometries can be difficult<sup>1,5</sup>.

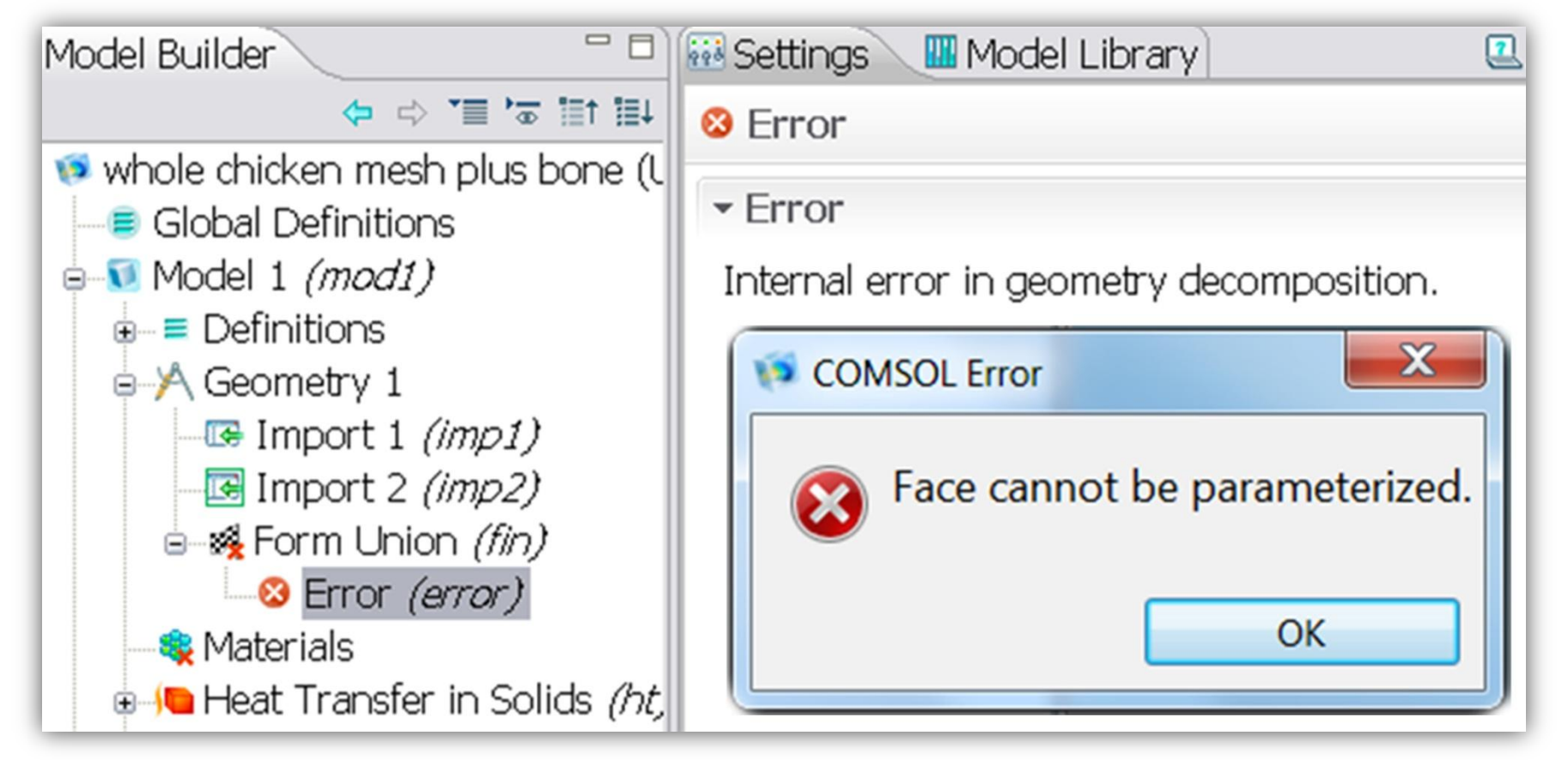

## **Case Study:** Modeling air-cooling of a chicken carcass.

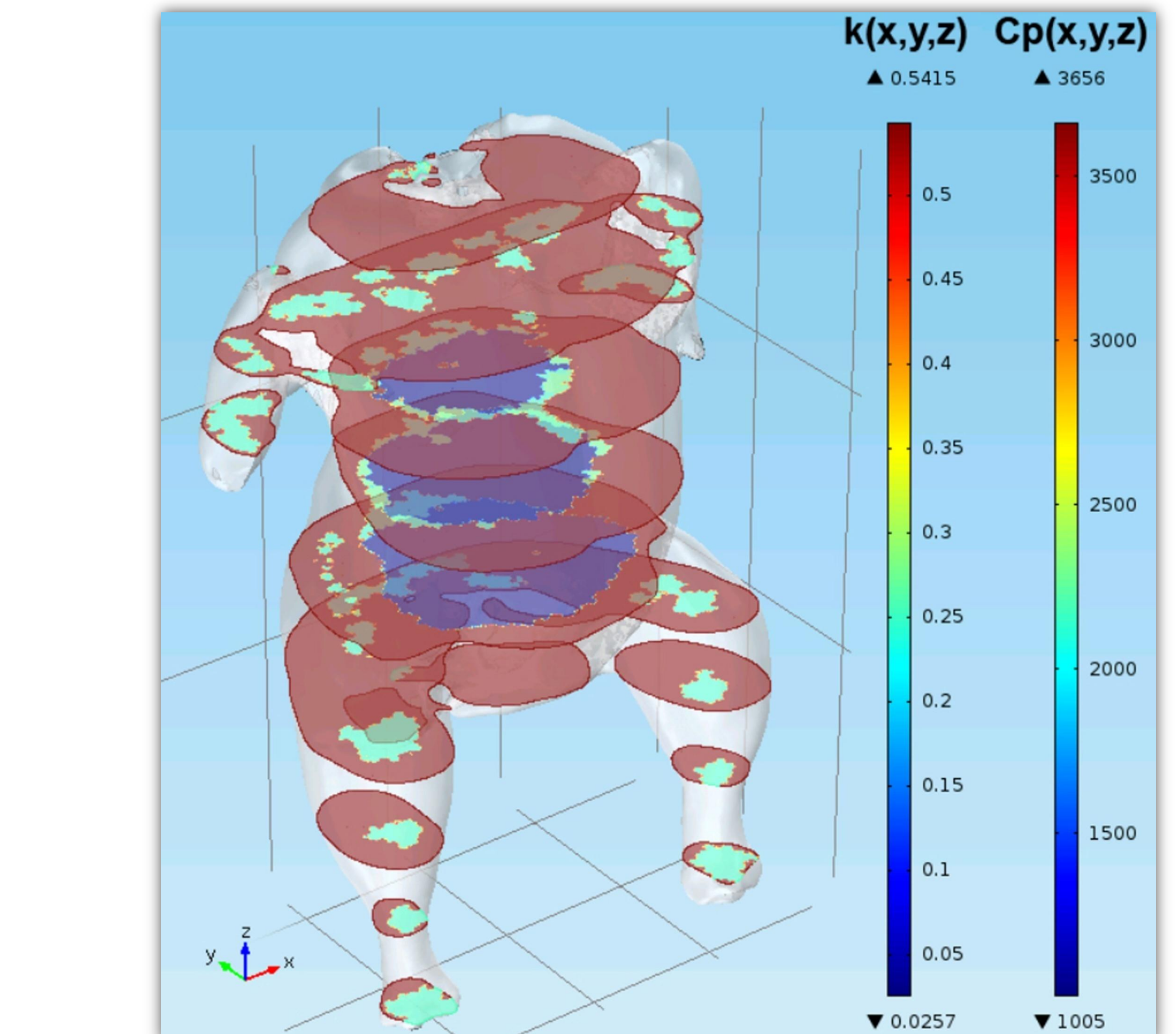

**Conclusion**: The proposed method can be used to mesh complex geometries and to assign heterogeneous material properties in COMSOL Multiphysics without the challenge of assembling

### complex multipart geometries.

# **References**:

**Figure 3**. Simulation of air-cooling of a poultry carcass using the COMSOL modules for *Heat Transfer in Solids*, *Transport of Diluted Species*, as well as the *LiveLink for MATLAB.* Model was validated in a poultry processing plant<sup>6</sup>.

- 1. Tabor G., Young P.G., Beresford West T., and Benattayallah A., *Engineering Applications of Computational Fluid Mechanics*, 2, 126-135 (2007)
- 2. Said R., Schüller R.B., Young P., Aastveit A., and Egelandsdal B., *COMSOL Conference*, Grenoble (2007)
- 3. Said R., Cotton R., Young P., Datta A., Elwassif M., and Bikson M., *COMSOL Conference*, Boston (2008)
- 4. Hermans F. K., Heethaar R. M., Cotton R. T., and Harkara A., *COMSOL Conference*, Milan (2009)
- 5. Cepeda J.F., Weller C., Negahban M., Subbiah J., and Thippareddi H., *Food Engineering Reviews*, 5, 57-76 (2013)
- 6. Cepeda J.F., Birla S., Subbiah J., and Thippareddi H., *IAFP Annual Meeting*, Charlotte, NC (2013)

#### -Find Nearest Neighbor Node in Object Mesh -Label the Node in Object  $\mathsf{sh}\>$  with Corresponding terial in Subpart

**Figure 1**. Potential issues when importing complex geometries.

The following method can be used for meshing complex geometries with heterogeneous material properties:

**Figure 2**. Heterogeneous material properties of the chicken carcass defined using image-based meshing (with Materialise Mimics) and interpolation functions of COMSOL Multiphysics.

 $t = 0$  hr  $t = 3 hr$  $t = 0.5$  hr  $t = 1.5$  hr  $t = 6$  hr  $30 °C$ 

### **STEP 1 - Scanning and 3D reconstruction**<sup>5</sup>

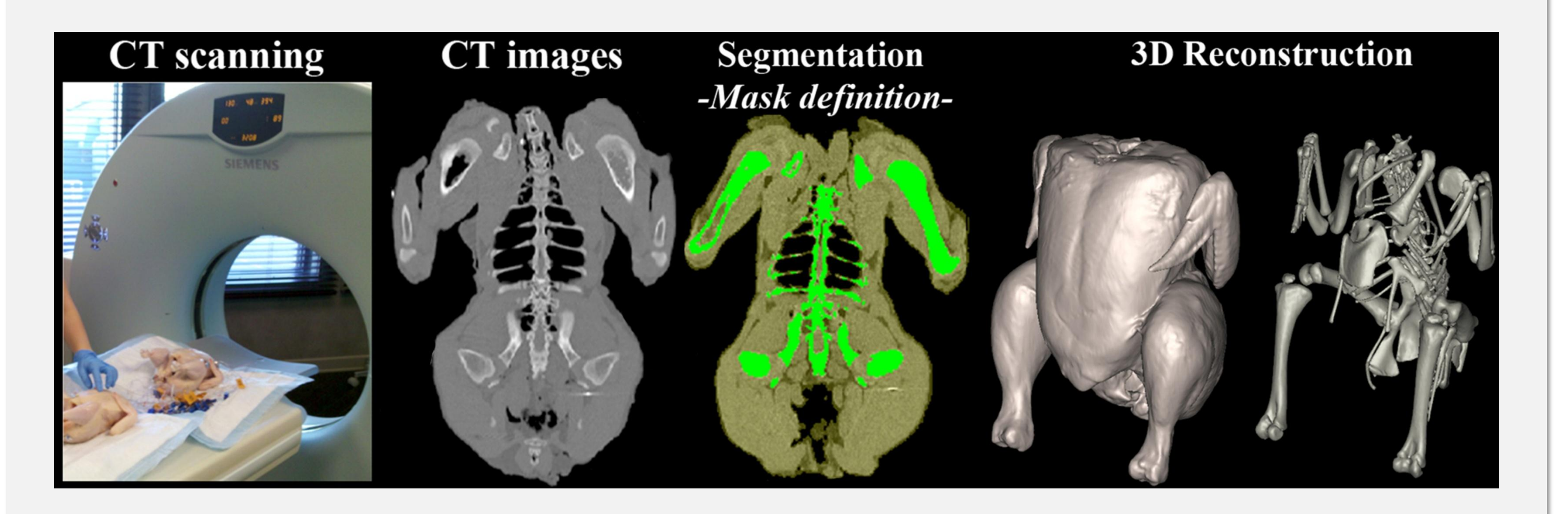

• Build 3D surface geometries for the object as a unit, and for each sub-part separately

## **STEP 2 - Meshing**

• Mesh object as a unit, and each subpart separately • Export meshes as COMSOL native mesh files (.mphtxt)

**STEP 3 - Material labeling** 

### **STEP 4 - Define material properties by interpolation**

• Import only the mesh for the object as a unit

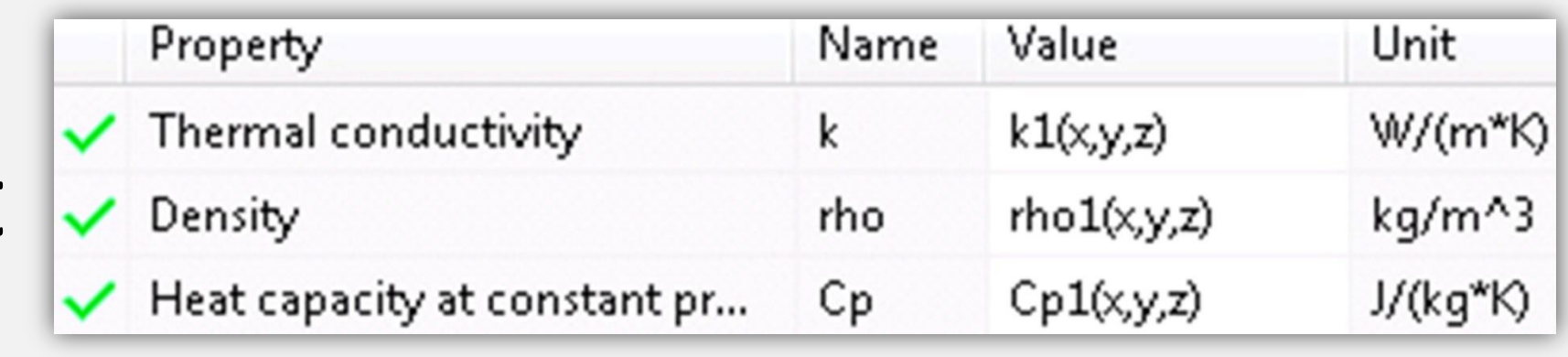

Read Mesh of Object Read Meshes of Subparts For Each Subpart For Each Node in Subpart

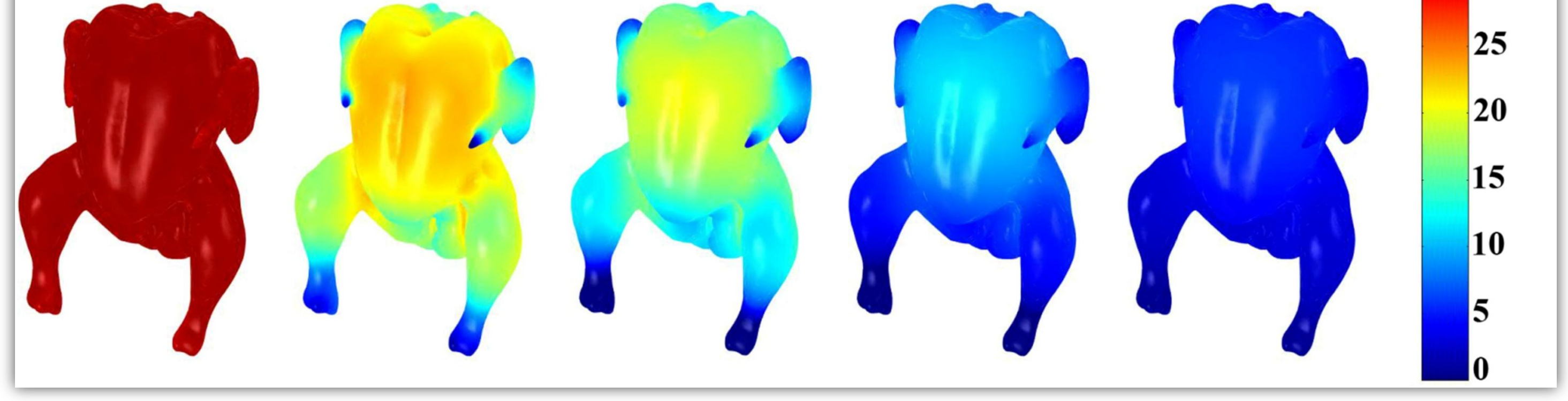

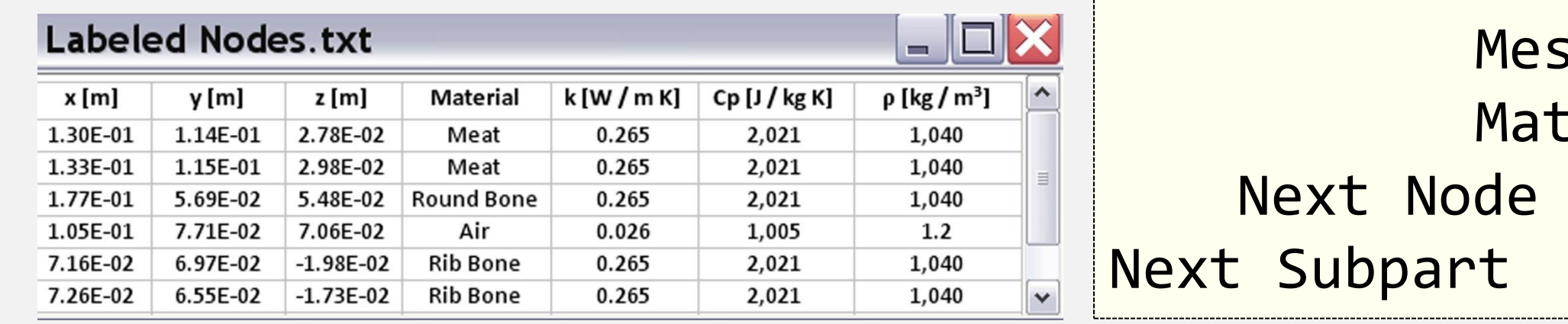

• Create look-up table for materials using custom

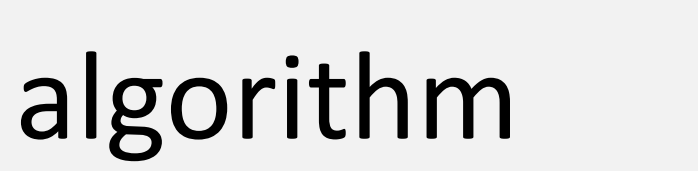

Excerpt from the Proceedings of the 2013 COMSOL Conference in Boston